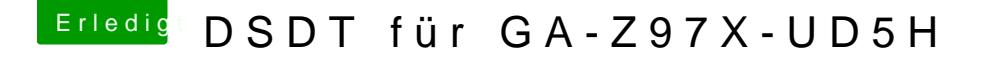

Beitrag von derHackfan vom 3. August 2017, 21:09

## [Zitat von Noise](https://www.hackintosh-forum.de/index.php/Thread/33019-DSDT-für-GA-Z97X-UD5H/?postID=339323#post339323)Freak

habe ich nichts gefunden und die sufu hat auch nichts ergeben.

Du kannst ja deine rohen Dateien aus dem Clover Ordner "origin" nach de im Auswahlmenu und nach dem Archivieren hier im Thread einbinden und hoc